- Check TA settings: Select common:-DIG I/F and check it is set to TA201 for 1 and 2.
- Then select common:-Ta Setup:-DIF 1/2 and check all settings as per the table below: (press enter after DIF  $1/2$  ) and use arrow keys to check other options or enter to make any changes.)

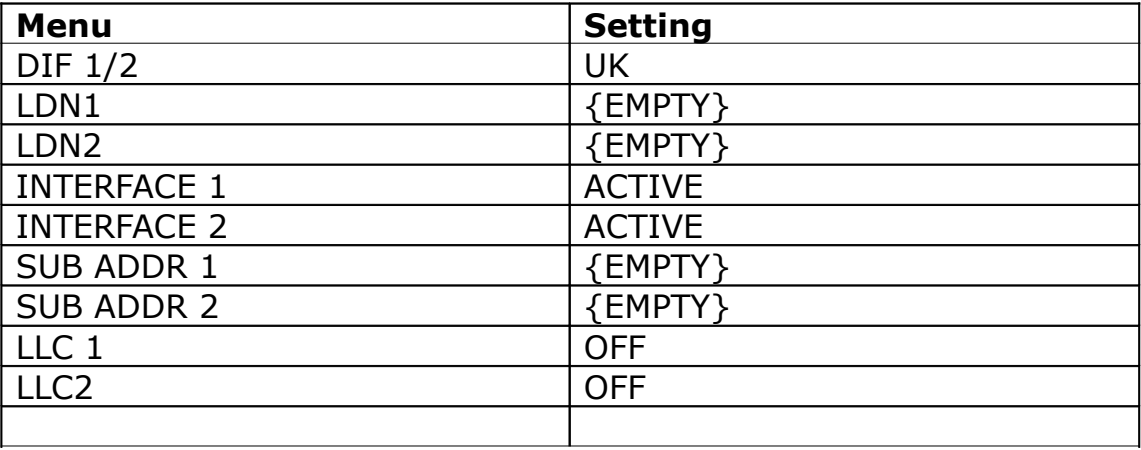